### DATA CLEANUP

2018 ODIN Work Day Alan Rykhus ODIN is looking at moving off of Aleph to a new ILS or LSP in the near future.

When it comes time to migrate, life will be busy with data review, training, and preparing your patrons for the new system.

With that in mind, now is always a good time to look at data cleanup. I'm going to go over a few custom reports that can aid you in finding data that might need a little polishing.

This presentation will deal with reports dealing with items, fines, patrons, loans, and bib records.

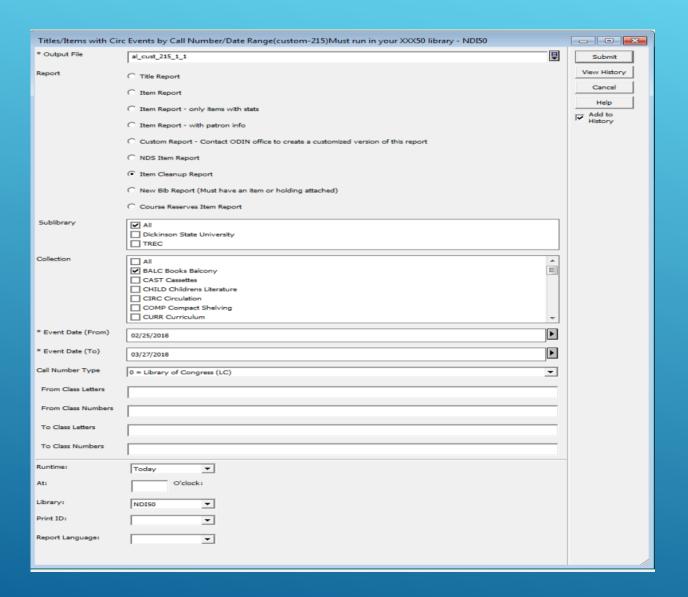

#### CUSTOM-215

In order to find items that might need work use custom-215.

- Select Item Cleanup Report
- Select collections to minimize the report. I'm able to look at approximately 40,000 items
- If you limit to a call number range you will NOT find one of the main issues – wrong call number type
- Date range means nothing to this report
- Use Browse HTML to print. Select All and copy into a spreadsheet

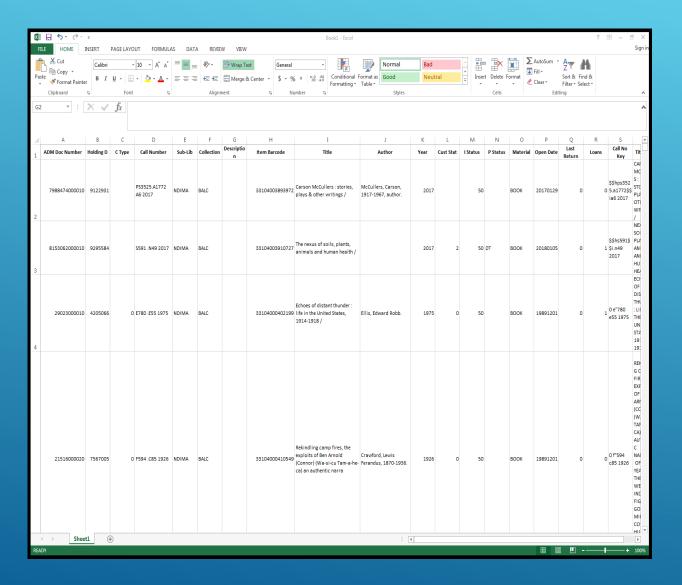

#### CALL NUMBER TYPE

- As you can see, the first 2 entries here have no call number type.
  This typically means the holding record is missing the first indicator.
- You can sort on other fields to group things together
- If you sort on Item Status, the first 3 and last 3 items have a different status
- Is this correct? Only you would know that

Average Pub Year by Dewey Call Number (cust-10)

| Sub-Lib                                                                                                    | collection | call Num.                                                                              | Number                                                                                | AVG.<br>Pub.<br>Year                                                                                                    |
|----------------------------------------------------------------------------------------------------|------------|----------------------------------------------------------------------------------------|---------------------------------------------------------------------------------------|----------------------------------------------------------------------------------------------------|
| NDIMA<br>NDIMA<br>NDIMA<br>NDIMA<br>NDIMA<br>NDIMA<br>NDIMA<br>NDIMA<br>NDIMA<br>NDIMA<br>NDIMA<br>NDIMA<br>NDIMA<br>NDIMA<br>NDIMA                                                                                                    | BALC       | \$\$h<br>0 ef<br>0 h<br>0 n<br>0 n<br>0 n<br>0 o p<br>0 o r<br>0 o s<br>0 o u<br>0 o z | 21<br>21<br>3075<br>2586<br>18200<br>6714<br>2323<br>1443<br>2120<br>351<br>59<br>418 | 2017.0<br>1975.0<br>1970.5<br>2016.0<br>1982.3<br>1981.6<br>1979.9<br>1989.9<br>2002.7<br>1993.8<br>1994.0<br>1993.7                                                                       |
| NDIMA NDIMA NDIMA NDIMA NDIMA NDIMA NDIMA NDIMA NDIMA NDIMA NDIMA NDIMA NDIMA NDIMA NDIMA NDIMA NDIMA NDIMA NDIMA NDIMA NDIMA NDIMA NDIMA NDIMA NDIMA NDIMA NDIMA NDIMA NDIMA NDIMA NDIMA NDIMA NDIMA NDIMA NDIMA NDIMA NDIMA NDIMA NDIMA | CHILD      | 0 b c d e f g f j k i m n p q r s t u v z                                              | 27<br>25<br>284<br>644<br>70<br>24<br>28<br>67<br>1210<br>187<br>3<br>24<br>422<br>23 | 1982.6<br>2009.3<br>1990.9<br>1981.0<br>1988.5<br>1984.8<br>1990.4<br>2000.0<br>1990.0<br>2007.3<br>1985.3<br>1991.0<br>1982.2<br>1982.2<br>1982.2<br>1984.9<br>1969.0<br>1974.5<br>2009.0 |
| NDIMA<br>NDIMA<br>NDIMA<br>NDIMA<br>NDIMA<br>NDIMA<br>NDIMA<br>NDIMA<br>NDIMA<br>NDIMA                                                                                                    | COMP       | 0 a<br>0 e<br>0 fh<br>0 k<br>0 p<br>0 p<br>0 g<br>0 z<br>8 h                           | 1<br>43<br>13<br>1<br>2<br>5<br>1<br>1<br>1<br>23                                     | 1971.0<br>1968.0<br>2000.8<br>2009.0<br>1990.0<br>2013.0<br>1992.0<br>1993.0<br>1990.0                                                                                                    |
| NDIMA NDIMA NDIMA NDIMA NDIMA NDIMA NDIMA NDIMA NDIMA NDIMA NDIMA NDIMA NDIMA NDIMA NDIMA                                                                                                    | CURR       | 0 e a 8 8 C g h l m n p r s 8 8 8 8 8 8 8 8 8 8 8 8 8 8 8 8 8 8                        | 1<br>12<br>55<br>49<br>46<br>145<br>269<br>51<br>165<br>479                           | 1989.0<br>1985.6<br>1999.4<br>1998.0<br>1993.6<br>1993.6<br>1993.8<br>2002.8<br>1979.7<br>1999.5<br>1997.2                                                                                 |
| NDIMA<br>NDIMA<br>NDIMA<br>NDIMA<br>NDIMA<br>NDIMA<br>NDIMA<br>NDIMA<br>NDIMA                                                                                                    | DVD        | 0 a<br>0 b<br>0 c<br>0 d<br>e<br>0 o<br>f<br>0 o<br>f<br>0 o<br>f<br>0 o<br>f          | 2<br>178<br>36<br>404<br>225<br>109<br>320<br>495                                     | 2009.0<br>2007.1<br>2006.9<br>2008.0<br>2007.8<br>2006.8<br>2008.7<br>2008.0<br>2008.9                                                                                                    |

## IS THERE AN EASIER WAY TO FIND STRANGE CALL NUMBERS?

Yes! We are going to use custom-10, Average Year by Dewey Call number.

- Select Average Year by Call Number
- Enter an output file name
- The results sort by call number type and first digit of call number
- As you can see the odd ones stick out
- Again, only you know if these results are correct or not.
- This report just lets you know what collections and how many there are
- You will still have to find the exact items

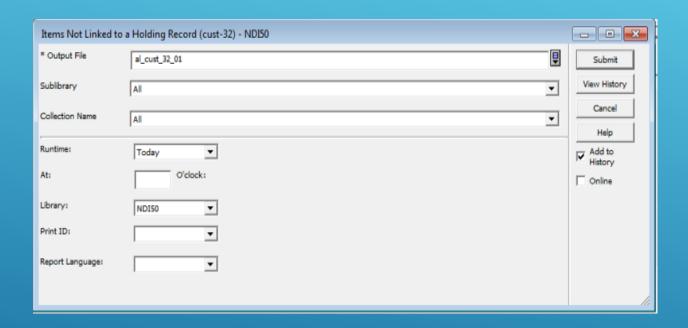

### ITEMS NOT LINKED TO A HOLDING RECORD

p\_custom\_32 – Items not linked to a holding record

- Items do not have to be linked to a holding record
- If they are, when you update the holding record, the item is updated
- Enter an output file name and select ALL for the other 2 parameters

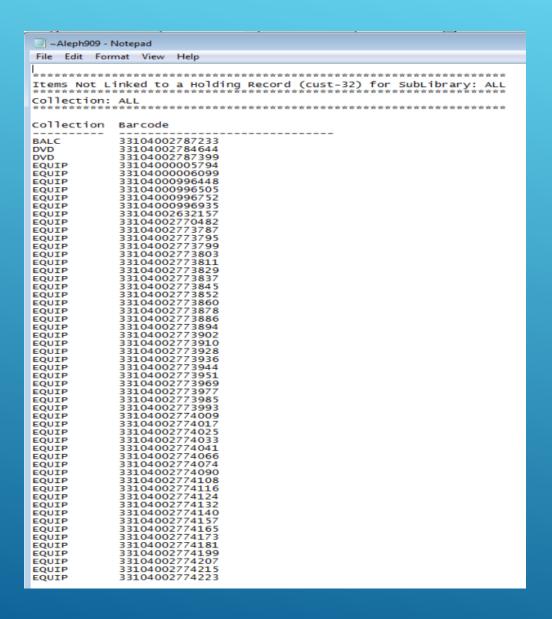

#### CUSTOM-32 RESULTS

- Sometimes the holding record exists and an item is not linked to it.
- Sometimes the holding record was not created
- Only you will know if the item probably should be linked to a holding record

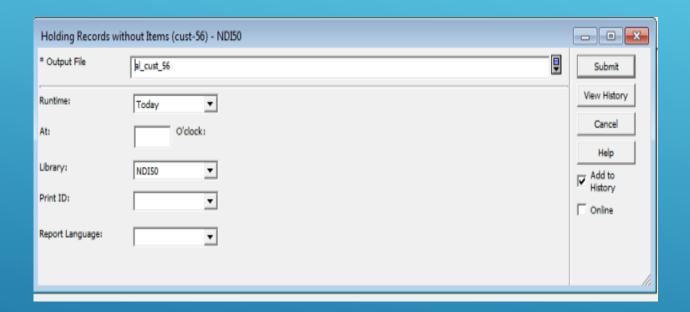

## HOLDING RECORDS WITH NO ITEMS

p\_custom\_56 - Holding Records without Items

- Holding Records do not have to have items attached
- Enter an output file name and run

#### ~Aleph923 - Notepad

File Edit Format View Help

Holding Records without Items (cust-56)

| Holding Rec            | ords without I | tems (cust-5 | 6)<br>******   |            |                                      |                            |
|------------------------|----------------|--------------|----------------|------------|--------------------------------------|----------------------------|
| Bib Key                | Status         | HoldingKey   | SubLibrary     | collection | OCLC Number                          | call Number                |
| 002248203              |                | 009023192    | NDIMA          | CHILD      | 0000178325                           | PZ7.G276 Hot               |
| 002267952              |                | 004164308    | NDIMA          | JRNL       | 0000854299                           | \$500000 WEDDO             |
| 002274785              |                | 009190188    | NDIMA          | REF        | 0001564953                           | PN771 .C593                |
| 002274933              |                | 004164041    | NDIMA          | JRNL       | 0001587520                           |                            |
| 002275773              |                | 007296526    | NDIMA          | MFM        | 0001760231                           |                            |
| 002277774              |                | 004187005    | NDIMA          | JRNL       | ocm02240937                          |                            |
| 002277788              |                | 007283590    | NDIMA          | MEM        | 0002244875                           |                            |
| 002278487              |                | 007283809    | NDIMA          | MEM        | 0002438980                           | 2012 DE 2012 DECEMBER 1990 |
| 002286153              |                | 004250670    | NDIMA          | REF        | \$0005200601                         | B5191 .A1 1952.N4          |
| 002314833              |                | 004251172    | NDIMA          | SOFTW      | ocm30436486                          | HD30.28 .035 1995          |
| 006088797              |                | 007745516    | NDIMA          | WWW        | (OCOLC) 56988634                     |                            |
| 006091295              |                | 007745368    | NDIMA          | WWW        | (OCOLC) 56751163                     |                            |
| 006138676              |                | 007746704    | NDIMA          | WWW        | (OCOLC) 62117916                     |                            |
| 006216964              |                | 007746065    | NDIMA          | WWW        | (OCOLC) 57734615                     |                            |
| 006383190              |                | 007750932    | NDIMA          | WWW        | (OCOLC)79873112                      |                            |
| 006387835              |                | 007842586    | NDIMA          | WWW        | (OCOLC) 80547674                     |                            |
| 006429710              |                | 007750777    | NDIMA          | WWW        | (OCOLC)16615168                      |                            |
| 006466450              |                | 007842601    | NDIMA          | WWW        | (OCOLC)17383500                      |                            |
| 006466453              |                | 007842597    | NDIMA          | WWW        | (OCOLC)17381902                      |                            |
| 006466825              |                | 007842604    | NDIMA          | WWW        | (OCOLC)17496691                      |                            |
| 006468984              |                | 007842529    | NDIMA          | WWW        | (OCOLC)43207568                      |                            |
| 006617090              |                | 007842687    | NDIMA          | WWW        | (OCOLC)17384426                      |                            |
| 006703394              |                | 007744685    | NDIMA          | WWW        | (OCOLC) 52304568                     |                            |
| 006703395<br>006703396 |                | 007744686    | NDIMA          | WWW        | (OCOLC) 52344724                     |                            |
|                        |                | 007744687    | NDIMA          | WWW        | (OCOLC) 52513926                     |                            |
| 006703397<br>006703398 |                | 007744688    | NDIMA<br>NDIMA | WWW        | (OCOLC) 52586856<br>(OCOLC) 52587040 |                            |
| 006703399              |                | 007744690    | NDIMA          | WWW        | (OCOLC) 52587141                     |                            |
| 006703400              |                | 007744691    | NDIMA          | WWW        | (OCOLC) 52587238                     |                            |
| 006703401              |                | 007744692    | NDIMA          | WWW        | (OCOLC) 52587288                     |                            |
| 006703402              |                | 007744693    | NDIMA          | WWW        | (OCOLC) 52587327                     |                            |
| 006703403              |                | 007744694    | NDIMA          | WWW        | (OCOLC) 52587646                     |                            |
| 006703404              |                | 007744695    | NDIMA          | WWW        | (OCOLC) 52714128                     |                            |
| 006703405              |                | 007744696    | NDIMA          | WWW        | (OCOLC) 52723722                     |                            |
| 006703406              |                | 007744697    | NDIMA          | WWW        | (OCOLC) 52724109                     |                            |
| 006703407              |                | 007744698    | NDIMA          | WWW        | (OCOLC) 52730061                     |                            |
| 006703408              |                | 007744699    | NDIMA          | WWW        | (OCOLC) 52731974                     |                            |
| 006703409              |                | 007744700    | NDIMA          | WWW        | (OCOLC) 52752127                     |                            |
| 006703410              |                | 007744701    | NDIMA          | WWW        | (OCOLC) 52754362                     |                            |
| 006703411              |                | 007744702    | NDIMA          | WWW        | (OCOLC) 52814491                     |                            |
| 006703412              |                | 007744703    | NDIMA          | WWW        | (OCOLC) 52861193                     |                            |
| 006703413              |                | 007744704    | NDIMA          | WWW        | (OCOLC) 52897342                     |                            |
| 006703414              |                | 007744705    | NDIMA          | WWW        | (OCOLC) 52916472                     |                            |
| 006703415              |                | 007744706    | NDIMA          | WWW        | (OCOLC) 52993554                     |                            |
| 006703416              |                | 007744707    | NDIMA          | WWW        | (OCOLC) 52994836                     |                            |
| 006703417              |                | 007744708    | NDIMA          | WWW        | (OCOLC) 52999800                     |                            |
| 006703418              |                | 007744709    | NDIMA          | WWW        | (OCOLC) 53012473                     |                            |
| 006703419              |                | 007744710    | NDIMA          | WWW        | (OCOLC) 53012480                     |                            |
| 006703420              |                | 007744711    | NDIMA          | WWW        | (OCOLC) 53016413                     |                            |
| 006703421<br>006703422 |                | 007744712    | NDIMA          | WWW        | (OCOLC) 53041643<br>(OCOLC) 53047464 |                            |
| 006703422              |                |              | NDIMA          | WWW        |                                      |                            |
| 006703423              |                | 007744714    | NDIMA<br>NDIMA | WWW        | (OCOLC) 53061547<br>(OCOLC) 53062584 |                            |
| 006703424              |                | 007744716    | NDIMA          | WWW        | (OCOLC) 53002384                     |                            |
| 006703425              |                | 007744717    | NDIMA          | WWW        | (OCOLC) 53093401                     |                            |
| 006703420              |                | 007744718    | NDIMA          | WWW        | (OCOLC) 53093464                     |                            |
| 006703427              |                | 007744719    | NDIMA          | WWW        | (OCOLC) 53093570                     |                            |
| 000/03420              |                | 00//44/13    | HOTHIN         | *****      | (00000)33033370                      |                            |

#### CUSTOM-56 RESULTS

- Only you will know if the holding record should have an item attached
- The item might exist. It should be connected to the bib record through an ADM record link
- Or you might have to create the item

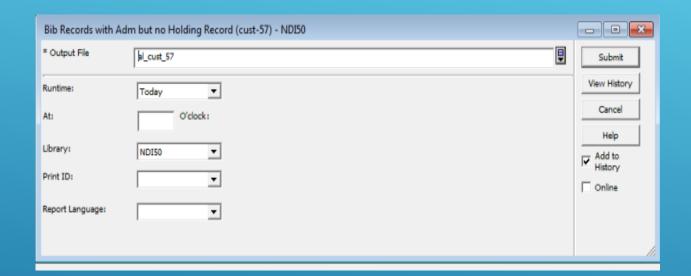

## CUSTOM-57 BIB RECORDS WITH NO HOLDING RECORD

Bib Records do not have to have an item or a holding record

Enter an output file name and run

| ~Aleph1002 -                                                                            | - Notepad        |                                              |                                                                                                    |                                                                                      |                                                      |                           |                                                              |   | X   |
|-----------------------------------------------------------------------------------------|------------------|----------------------------------------------|----------------------------------------------------------------------------------------------------|--------------------------------------------------------------------------------------|------------------------------------------------------|---------------------------|--------------------------------------------------------------|---|-----|
| File Edit For                                                                           | mat View Help    | )                                            |                                                                                                    |                                                                                      |                                                      |                           |                                                              |   |     |
| *****                                                                                   | *****            | ****                                         | ******                                                                                                    |                                                                                      |                                                      |                           |                                                              |   | *   |
|                                                                                         |                  |                                              | ng Record (cust-57)                                                                                                    |                                                                                      |                                                      |                           |                                                              |   |     |
| Record Key                                                                              | Status           | Last Upd                                     | Title                                                                                                    | Author                                                                               | Year                                                 | OCLC Number               | Call Number                                                  |   |     |
| 002262109<br>002336262<br>006011226                                                     |                  | 20170314                                     | Come to the zoo!<br>Tiger : the strange career of a trouble<br>Remote for the Slide Projector                                                                                                    | Tensen, Ruth M<br>Kennedy, Randall, 1954-                                            | 1948<br>2003<br>2004                                 | 0000512707<br>ocm51452557 |                                                              |   |     |
| 006072235                                                                               | CIRC-CREAT<br>ED | 20050818                                     | Kodak Slide Projector #14                                                                                                    |                                                                                      | 2005                                                 |                           |                                                              |   |     |
| 006094327                                                                               | CIRC-CREAT<br>ED | 20120202                                     | Remote Control for VCR/DVD Unit                                                                                                    |                                                                                      | 2011                                                 |                           |                                                              |   |     |
| 006094346                                                                               | CIRC-CREAT<br>ED | 20161003                                     | Audio View Projector Panasonic Model LB6                                                                                                    |                                                                                      | 2005                                                 |                           |                                                              |   |     |
| 006115301                                                                               | CIRC-CREAT<br>ED | 20170906                                     | Faculty Laptop-Lenovo Thinkpad T500                                                                                                    |                                                                                      | 2005                                                 |                           |                                                              |   |     |
| 006115303                                                                               | CIRC-CREAT<br>ED | 20051230                                     | MPC Faculty Laptop Telephone Connector                                                                                                    |                                                                                      | 2005                                                 |                           |                                                              |   |     |
| 006611332                                                                               | CIRC-CREAT<br>ED | 20170906                                     | Presentation Unit #3 - HP ProBook 6570b-                                                                                                    |                                                                                      | 2000                                                 | ITM-00189                 |                                                              |   |     |
| 006725254                                                                               | CIRC-CREAT<br>ED | 20090721                                     | 16MM Projector-Singer-#6                                                                                                    |                                                                                      | 2005                                                 |                           |                                                              |   | E   |
| 006815620                                                                               | CIRC-CREAT<br>ED | 20100401                                     | MLA handbook for writers of research pap                                                                                                    | Gibaldi, Joseph                                                                      | 1999                                                 |                           | ASC Tutoring Center 16                                       |   |     |
| 006857465                                                                               | CIRC-CREAT<br>ED | 20100812                                     | College Algebra: instructor's solutions                                                                                                    | Foard, Patricia                                                                      | 2004                                                 |                           |                                                              |   |     |
| 007036115                                                                               | CIRC-CREAT<br>ED | 20111026                                     | Psychology : core concepts                                                                                                    | Zimbardo, Philip G.                                                                  | 2012                                                 |                           | ASC Tutoring Center 33                                       |   |     |
| 007610448<br>007622984<br>007637096<br>007642077<br>007642100<br>007672552<br>007689022 |                  | 20141019<br>20141120<br>20141203<br>20141203 | WAT IF?: SERIOUS SCIENTIFIC ANSWERS TO SGT. RECKLESS: AMERICAN'S WAR HORSE THE COWBOY and the canal: how Theodore EPSTEIN, ALEX TENNESSE WILLIAMS: MAD PILGRIMAGE OF THE YEAR'S BEST SCIENCE FICTION & FANTAS 96 | Munroe, Randall.<br>Hutton, Robin.<br>Carlisle, J. M.<br>LAHR, JOHN<br>Horton, Rich. | 2009<br>2014<br>2014<br>2014<br>2014<br>2015<br>2015 | (OCOLC)896364463          |                                                              |   |     |
| 007744806                                                                               | CIRC-CREAT<br>ED | 20150715                                     | TREC DSU iPad16                                                                                                    |                                                                                      | 2015                                                 |                           |                                                              |   |     |
| 007744808                                                                               | CIRC-CREAT<br>ED | 20150715                                     | TREC DSU iPad17                                                                                                    |                                                                                      | 2015                                                 |                           |                                                              |   |     |
| 007744809                                                                               | CIRC-CREAT<br>ED | 20150715                                     | TREC DSU iPad18                                                                                                    |                                                                                      | 2015                                                 |                           |                                                              |   |     |
| 007871200<br>007872673<br>007873271<br>007873306<br>007911933                           |                  | 20160421<br>20160421                         | TRUTH ISland of the Dragons THEY CALL ME Q They call me Q a film RETHINKING WORK                                                                                                    | Sheerfire, Dawn.<br>KADWANI, QURRAT ANN<br>Kadwani, Qurrat Ann scree                 | 2016<br>2010<br>2015<br>2010<br>2016                 |                           | PS3654 .S75 I27 2016<br>PN2085 .T17 2015<br>HD8066 .R48 2016 |   |     |
| *                                                                                       |                  |                                              |                                                                                                    | ""                                                                                   |                                                      |                           |                                                              | 1 | П   |
|                                                                                         |                  |                                              |                                                                                                    |                                                                                      |                                                      |                           | Ln 1, Col 1                                                  |   | .:1 |

#### CUSTOM-57 RESULTS

- Bib Records do not have to have an item or a holding record
- Only you will know if there are problem records

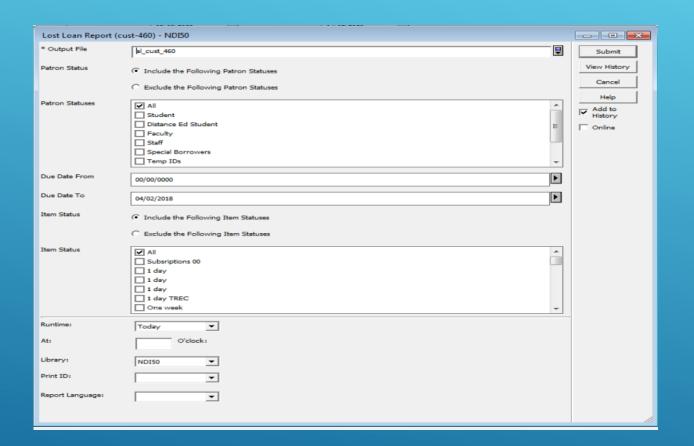

### LOST ITEMS CUSTOM-460

custom\_460 - Lost Loan report

- Lists all items with a process
   status of MI Missing
- Due Date actually looks at the date the process status was changed
- Set to 00/00/0000 to find all items with a process status of M

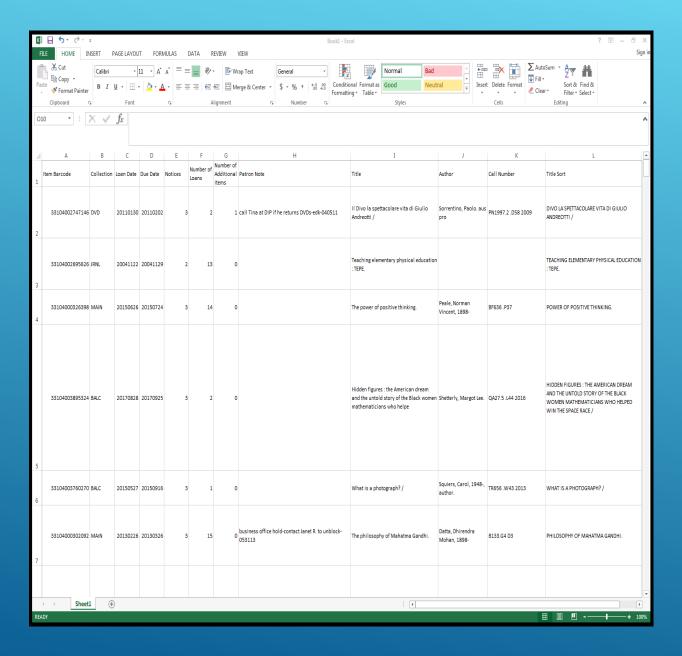

#### CUSTOM-460 RESULTS

- The most important part of this report is to look at items that went missing a long time ago.
- These items will probably be linked to a patron
- If they are really old it's a good thing to clean them up

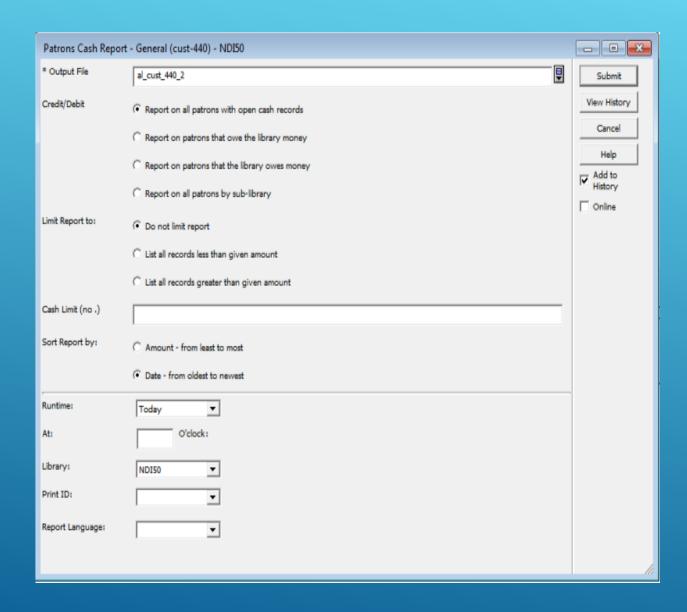

#### FINES CUSTOM-440

There are a lot of old fines out there. Some of them are from the PALS system. It would be a good time to decide how you want them handled.

- Run p\_custom\_440
- Report on all patrons with open cash records
- Do not limit report
- Sort from oldest to newest

| Aleph ID                     | Barcode                          | Name                       | Amount               | Last Date                |
|------------------------------|----------------------------------|----------------------------|----------------------|--------------------------|
|                              | 22104000051055                   | 5                          |                      | 1005 13 14               |
| NDI000000038<br>NDI000000916 | 23104000051055<br>40100000427158 | Donald Duck<br>Donald Duck | -\$1.50<br>\$.25     | 1995-12-14<br>2001-03-20 |
| NDI0000001573                | 23104000140973                   | Donald Duck                | \$.10                | 2002-03-20               |
| DUP000000084                 | NBJID16120                       | Donald Duck                | \$2.00               | 2002-09-30               |
| NDI000001177<br>NDI000001372 | 23104000164981<br>23103000758412 | Donald Duck<br>Donald Duck | \$1.00               | 2002-12-09<br>2002-12-17 |
| NDI000001372                 | 23104000193212                   | Donald Duck                | \$1.50<br>\$40.97    | 2002-12-17               |
| NDI000000755                 | 23109000110124                   | Donald Duck                | \$.25                | 2004-03-03               |
| NDI000001598                 | 23103000796198                   | Donald Duck                | \$5.00               | 2004-04-22               |
| NDI000000913<br>NDI000002768 | NBJID22173<br>23104000129414     | Donald Duck<br>Donald Duck | \$1.50               | 2004-08-04<br>2004-08-30 |
| NDI0000002768                | NBJID25016                       | Donald Duck                | \$1.00               | 2004-09-27               |
| NDI000002436                 | 23104000220510                   | Donald Duck                | \$60.00              | 2004-12-21               |
| DIP000005989                 | 23121000256435                   | Donald Duck                | \$6.00               | 2005-01-19               |
| DIP000007910<br>NDI000000285 | 23121000270733 23104000167570    | Donald Duck                | \$.25<br>\$22.50     | 2005-02-07               |
| NDI000000740                 | 23104000136823                   | Donald Duck                | \$183.81             | 2005-09-21               |
| NDI000001803                 | 23104000205560                   | Donald Duck                | \$65.95              | 2005-09-21               |
| NDI000000083<br>ID1266       | 23104000194384<br>B75            | Donald Duck<br>Donald Duck | \$218.05<br>\$129.45 | 2005-09-21               |
| NDIPL1085                    | NDIID1085                        | Donald Duck                | \$10.00              | 2006-05-11               |
| ID9771                       | 0600058                          | Donald Duck                | \$163.37             | 2006-05-11               |
| NDI000002390                 | 23104000194251                   | Donald Duck                | \$45.99              | 2006-05-11               |
| NDIPL262<br>NDIPL1343        | NDIID262<br>NDIID1343            | Donald Duck                | \$129.33<br>\$10.00  | 2006-05-11               |
| ID27871                      | B13421                           | Donald Duck                | \$197.33             | 2006-12-28               |
| ID55577                      | 23121000233368                   | Donald Duck                | \$217.30             | 2007-03-13<br>2007-04-25 |
| NDI000000458<br>ID52079      | 23104000206162<br>23121000231982 | Donald Duck<br>Donald Duck | \$50.46<br>\$10.00   | 2007-04-25               |
| NDIPL1015                    | NDIID1015                        | Donald Duck<br>Donald Duck | \$10.00              | 2007-07-11               |
| NDI000002346                 | 23104000129984                   | Donald Duck                | \$10.00              | 2008-01-28               |
| NDIPL3320                    | NDIID3320                        | Donald Duck                | \$105.00             | 2008-05-28               |
| NDI000003209<br>NDIPL4258    | 23104000043888 23103000779632    | Donald Duck                | \$3.75<br>\$97.99    | 2008-08-25<br>2008-11-24 |
| NDIPL4205                    | NDIID4205                        | Donald Duck                | \$10.00              | 2009-01-01               |
| NDIPL4075                    | NDIID4075                        | Donald Duck                | \$65.00              | 2009-01-07               |
| NDIPL1739<br>DIPID38         | NDIID1739<br>23121000297108      | Donald Duck                | \$10.00<br>\$105.00  | 2009-01-22<br>2009-03-09 |
| ID32984                      | NBJID27002                       | Donald Duck                | \$124.73             | 2009-03-27               |
| NDIPL4853                    | NDIID4855                        | Donald Duck                | \$187.87             | 2009-06-12               |
| ID26823<br>DIPID1018         | 40100000604275<br>23121000309630 | Donald Duck<br>Donald Duck | \$.25<br>\$40.97     | 2010-03-08<br>2010-03-22 |
| NDIPL2617                    | NDIID2617                        | Donald Duck                | \$.50                | 2010-11-17               |
| ID72054                      | B29500                           | Donald Duck                | \$52.48              | 2010-11-22               |
| NDIPL5402<br>NDIPL4214       | NDIID5404<br>NDIID4214           | Donald Duck<br>Donald Duck | \$4.75<br>\$2.00     | 2010-12-05<br>2010-12-13 |
| NDIPL6468                    | NDIID6472                        | Donald Duck                | \$60.36              | 2010-12-23               |
| NDIPL3037                    | NDIID3037                        | Donald Duck                | \$10.00              | 2011-02-18               |
| DIPID1872<br>NDIPL6974       | 23121000317948<br>NDIID6978      | Donald Duck                | \$285.47<br>\$6.00   | 2011-04-04<br>2011-04-11 |
| NDIPL6994                    | NDIID6998                        | Donald Duck<br>Donald Duck | \$.50                | 2011-04-11               |
| DIP000008126                 | 23121000317039                   | Donald Duck                | \$20.00              | 2011-04-18               |
| NDIPL3177                    | NDIID3177                        | Donald Duck                | \$6.00               | 2011-04-27               |
| NDIPL5865<br>NDIPL7110       | NDIID5867<br>NDIID7114           | Donald Duck<br>Donald Duck | \$1.75<br>\$1.75     | 2011-05-02<br>2011-05-05 |
| NDIPL6982                    | NDIID6986                        | Donald Duck                | \$3.25               | 2011-09-12               |
| NDIPL7386                    | NDIID7390                        | Donald Duck                | \$1.00               | 2011-09-19               |
| NDIPL4942<br>NDIPL6980       | NDIID4944<br>NDIID6984           | Donald Duck<br>Donald Duck | \$1.00<br>\$2.00     | 2011-09-20<br>2011-10-17 |
| NDIPL7635                    | NDIID7642                        | Donald Duck                | \$4.00               | 2011-10-30               |
| NDIPL5931                    | NDIID5933                        | Donald Duck                | \$.25                | 2011-11-16               |
| NDIPL6011<br>DIPID3843       | NDIID6015<br>23121000340551      | Donald Duck<br>Donald Duck | \$1.00<br>\$312.32   | 2011-11-30 2012-01-12    |
| NDIPL7524                    | NDIID7528                        | Donald Duck                | \$2.75               | 2012-01-23               |
| NDIPL5306<br>NDIPL7561       | NDIID5308                        | Donald Duck                | \$105.00             | 2012-02-17               |
| NDIPL7561<br>NDIPL4672       | NDIID7568<br>NDIID4673           | Donald Duck<br>Donald Duck | \$.50<br>\$7.75      | 2012-03-21 2012-04-11    |
| NDIPL46/2<br>NDIPL7739       | NDIID7746                        | Donald Duck                | \$.50                | 2012-04-11               |
| DIP000005788                 | 23121000304011                   | Donald Duck                | \$10.00              | 2012-08-14               |
| NDIPL8080                    | NDIID8091                        | Donald Duck                | \$.50<br>\$.25       | 2012-09-09               |
| NDIPL7399<br>NDIPL8372       | NDIID7403<br>NDIID8387           | Donald Duck<br>Donald Duck | \$.50                | 2012-10-07               |
| NDIPL8485                    | NDIID8504                        | Donald Duck                | \$.25                | 2012-12-06               |
| NDIPL8059                    | NDIID8070                        | Donald Duck                | \$1.00               | 2012-12-07               |
| NDIPL7266<br>NDIPL8525       | NDIID7269<br>NDIID8545           | Donald Duck<br>Donald Duck | \$3.50<br>\$.75      | 2012-12-11<br>2012-12-11 |
| NDIPL8417                    | NDIID8432                        | Donald Duck                | \$.50                | 2012-12-11               |
| NDIPL7765                    | NDIID7772                        | Donald Duck                | \$.50                | 2012-12-13               |
| NDIPL6500                    | NBJID25227                       | Donald Duck                | \$7.25               | 2013-01-22               |
|                              |                                  |                            |                      |                          |

#### CUSTOM-440 RESULTS

- The report will list current open fines
- The date is the date of the last cash transaction for that patron
- As for migrating fines, it will depend on the system we move to
- If you look at things now it will give you time to decide how you want to handle the old fines

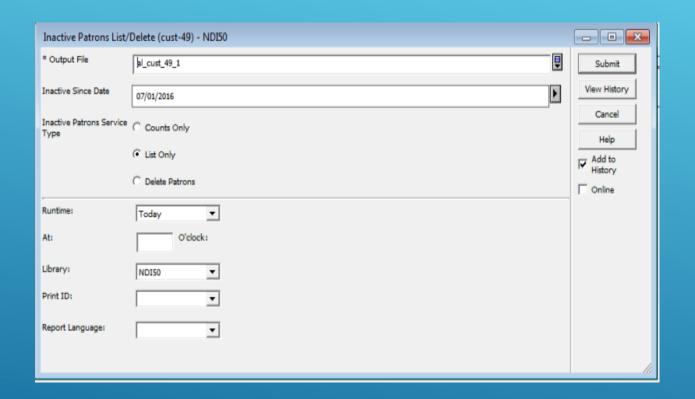

#### **OLD PATRONS**

We'll look at 2 reports dealing with patrons.

Even though we run a patron purge project every year, there are a lot of expired patrons that can be cleaned up.

- p\_custom\_49
- Pick a date I used July 1, 2016
- Select List Only

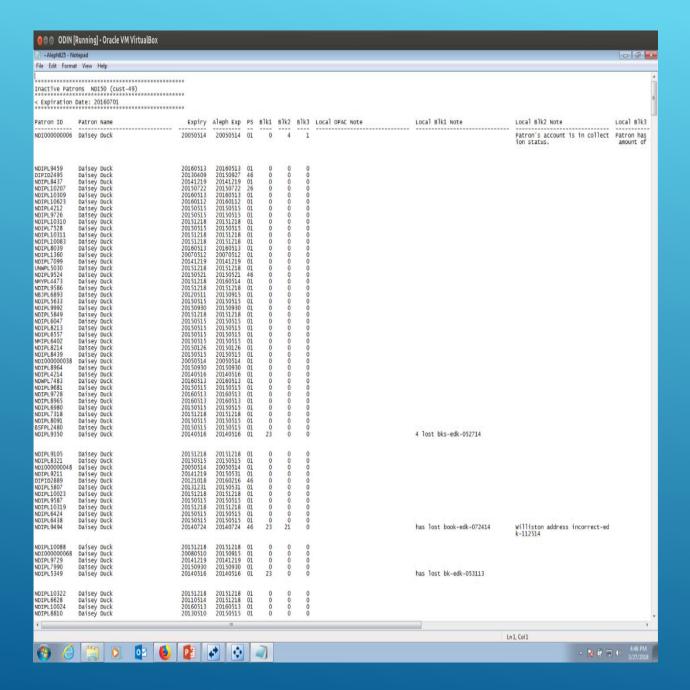

#### CUSTOM-49 RESULTS

- Report lists results alphabetically
- If there are blocks on a patron they are listed
- Lists the local expiration date and the Aleph level expiration date
- If the Aleph expiration date is newer, the patron probably has privileges in another library
- Should this be sorted by expiration date?

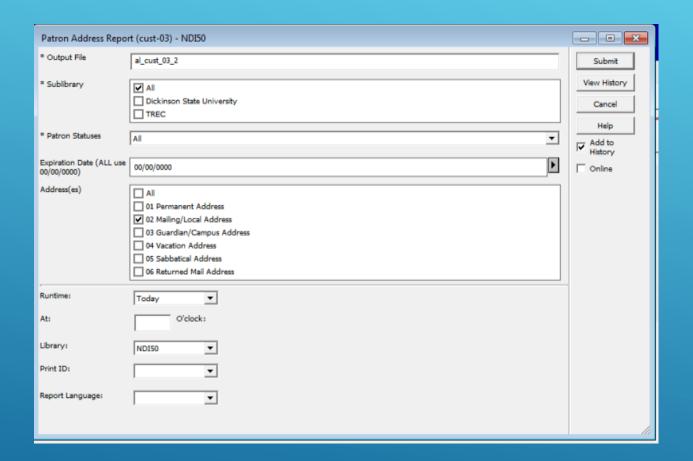

### OLD PATRONS CUSTOM-03

Another way to find old patrons is to run p\_custom\_03 – Patron Address Report

- Run for all patrons
- Use 00/00/0000 for the expiration date
- Select an address type unless you want to see them all

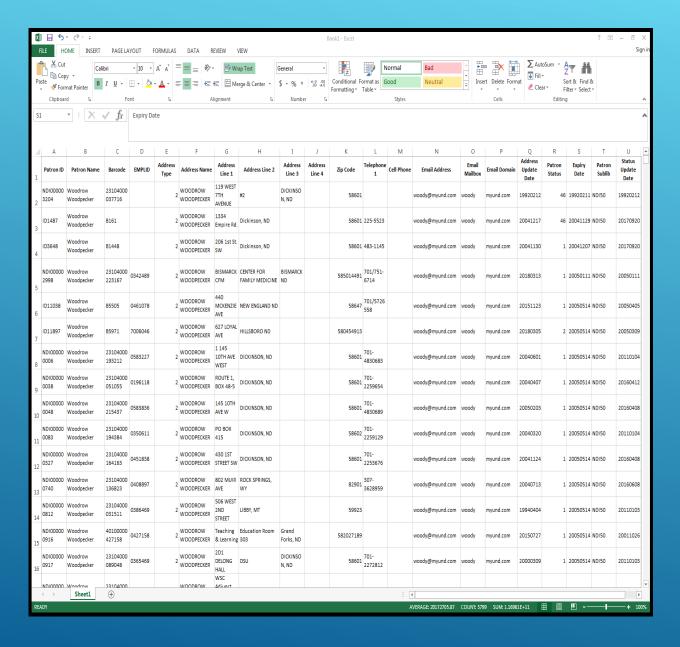

#### CUSTOM-03 RESULTS

- This report can be easily dumped into Excel
- You can then sort on the expiration date.
- This allows you to start with your very old patrons
- It is up to your library to set the policy on how to handle these old patrons
- There are some very old patrons out there

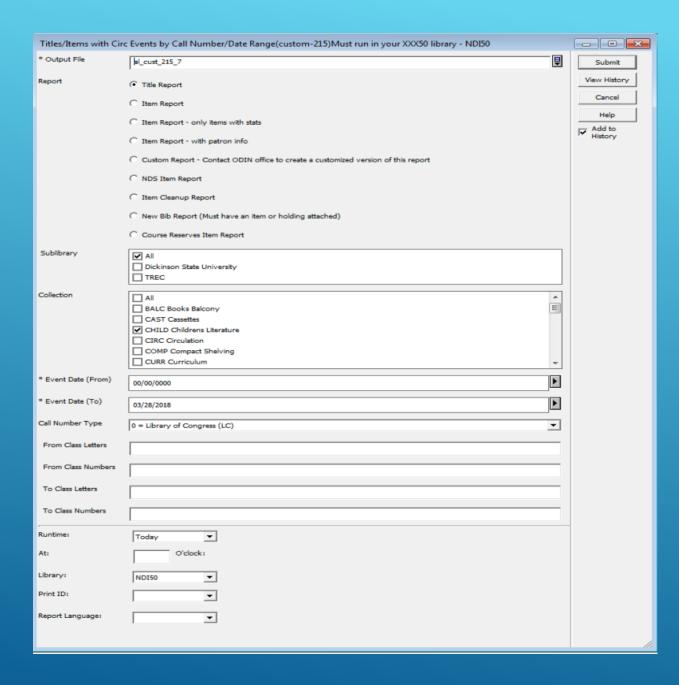

#### HISTORIC LOAN DATA

- Historical Loan data is not migrated
- If you want to have this information you will need to run reports and save them
- p\_custom\_215
- Run the title report (or item)
- Select dates for your reports
- Set limits to the report so it is not to large

| 4  | Α                                              | В      | С                                      | D                                                                        | Е    | F          | G       | Н                                    | I     | J        | K     | L       | М             | N        | 0                            | р                                                                         |
|----|------------------------------------------------|--------|----------------------------------------|--------------------------------------------------------------------------|------|------------|---------|--------------------------------------|-------|----------|-------|---------|---------------|----------|------------------------------|---------------------------------------------------------------------------|
| 1  | Call Number<br>between 0 000<br>and 0 000.9999 | С Туре | Author                                 | Title - Events between<br>00000000 and 20180328<br>in ALL CHILD by title | Year | Bib Status | Bib Num | OCLC Num                             | Loans | Renewals | Holds | Returns | Browse<br>Use | Bookings | Call No<br>Key               | Title Sort                                                                |
| 2  | BF233 .B45                                     | 0      | Bendick,<br>Jeanne.                    | The human senses.                                                        | 1968 |            | 2260882 | 472353                               | 0     | 0        | 0     | 0       | 1             | O        | 0 bf"233<br>b45              | HUMAN<br>SENSES.                                                          |
| 3  | BF637.B85 S36<br>1996                          | 0      | Sanders,<br>Pete.                      | Bullying /                                                               | 1996 |            | 6313583 | (OCoLC)34472341                      | 0     | 0        | 0     | 0       | 0             | 0        | 0 bf"637<br>b85 s36<br>1996  | BULLYING /                                                                |
| 4  | BF723.D3 B77<br>1996                           | 0      | Brown,<br>Laurene<br>Krasny.           | When dinosaurs die : a<br>guide to understanding<br>death /              | 1996 |            | 2316296 | ocm32388200                          | 1     | 0        | 0     | 1       | 0             | O        | 0 bf"723<br>d3 b77<br>1996   | WHEN<br>DINOSAUR<br>S DIE : A<br>GUIDE TO<br>UNDERSTA<br>NDING<br>DEATH / |
| 5  | BF723.G75 R65<br>1999                          | 0      | Romain,<br>Trevor.                     | What on earth do you do when someone dies? /                             | 1999 |            | 2321684 | ocm40163501                          | 1     | 0        | 0     | 1       | 0             | 0        | 0 bf"723<br>g75 r65<br>1999  | WHAT ON<br>EARTH DO<br>YOU DO<br>WHEN<br>SOMEONE<br>DIES? /               |
| 6  | BH301.R5 H8 1995                               | 0      | Hughes,<br>Langston,<br>1902-<br>1967. | The book of rhythms /                                                    | 1995 |            | 2315695 | ocm31605388                          | 0     | 0        | 0     | 0       | 0             | O        | 0 bh"301<br>r5 h8<br>1995    | BOOK OF<br>RHYTHMS<br>/                                                   |
| 7  | BJ1631 .O23 2010                               | C      | Obama,<br>Barack.                      | Of thee I sing : a letter to my daughters /                              | 2010 |            | 6937274 | (OCoLC)676795855<br>(OCoLC)664667499 | 1     | 0        | 0     | 1       | 0             | C        | 0 bj#1631<br>o23 2010        | OF THEE I<br>SING : A<br>LETTER TO<br>MY<br>DAUGHTER<br>S /               |
| 8  | BJ1857.C5 J598<br>1961                         | 0      | Joslin,<br>Sesyle.                     | What do you do, dear? /                                                  | 1961 |            | 2254163 | ocm00304803                          | 0     | 0        | 0     | 0       | 0             | C        | 0 bj#1857<br>c5 j598<br>1961 | WHAT DO<br>YOU DO,<br>DEAR? /                                             |
| 9  | BL92 .O83 1996                                 | O      | Osborne,<br>Mary<br>Pope.              | One world, many religions: the ways we worship /                         | 1996 |            | 2317393 | ocm34116139                          | 2     | 0        | 0     | 2       | 0             | O        | 0 bll92<br>o83 1996          | ONE<br>WORLD,<br>MANY<br>RELIGIONS<br>: THE<br>WAYS WE<br>WORSHIP         |
| 10 | BL325.S8 B34                                   | 0      | Baylor,<br>Byrd.                       | The way to start a day.                                                  | 1978 |            | 2282528 | ocm03627882                          | 1     | 0        | 0     | 1       | 1             | O        | 0 bl"325<br>s8 b34           | WAY TO<br>START A<br>DAY.                                                 |
| 11 | BL435 .G62 1991                                | 0      | Goble,<br>Paul.                        | I sing for the animals /                                                 | 1991 |            | 2308958 | ocm22665475                          | 0     | 0        | 0     | 0       | 0             | O        | 0 bl"435<br>g62 1991         | FOR THE<br>ANIMALS /                                                      |

#### CUSTOM-215 RESULTS

- Report is sorted by call number
- You can sort using the title sort column
- Lists all titles and counts the Z35
   Events entries for the titles
- List titles without transactions
- Run a series of these reports and save them if you want this historical data

#### 

| Doc Num                 | Field | Status  | Storage Type |
|-------------------------|-------|---------|--------------|
| 906974586               | aboli | UPDATED | С            |
| 908161442               | alez, | UPDATED | С            |
| 907617399               | ases  | UPDATED | С            |
| 906035135               | by Sh | UPDATED | С            |
| 906027349               | d are | UPDATED | С            |
| 907712203               | e neu | UPDATED | С            |
| 906336913               |       |         | С            |
| 907459740               |       |         | С            |
| 906127163               | elati | UPDATED | С            |
| 906078662               | et al | UPDATED | С            |
| 908157450               | eveal | NEW     | С            |
| 908138628               | eveal | UPDATED | С            |
| 906336913               | field | UPDATED | С            |
| 907459740               | fs us | UPDATED | С            |
| 906127163               | hs    | UPDATED | С            |
| 908159145               | ime?  | UPDATED | С            |
| 907617399               | imit  | UPDATED | С            |
| 908169258               | ional | UPDATED | С            |
| 906974586               | latio | UPDATED | С            |
| 908139648               |       |         | С            |
| 906127163               | n of  | UPDATED | С            |
| 907502753               | no le | UPDATED | С            |
| 906977079               | nse ; | UPDATED | С            |
| 908157435               | ntal  |         | С            |
| 908138280               | plied | UPDATED | С            |
|                         |       | UPDATED | С            |
| 906127167               |       |         | С            |
| 906430502               | rolyn | UPDATED | С            |
| 9 <mark>06530206</mark> | s     | UPDATED | С            |

### CORRUPT FIELDS IN BIB RECORDS

- We run a special report that looks for corrupt fields in bib records
- These fields are caused by using 'Import Records' and not running the 'OCLC Conversion' Convert Procedure on the records in the Catalog client.
- Large note fields do not get split correctly unless you run this procedure. Aleph has a 2000 character limit per field
- The ODIN office either fixes the records for you or sends lists of records needing work to some libraries

# THANK YOU ANY ADDITIONAL QUESTIONS?